## **Série**  $N^{\circ}1$ : test d'indépendance du Khi-deux

**Exercice 1** On interroge 1587 étudiants de M2 sur la catégorie socio-professionnelle de leurs parents. Les étudiants suivent différents cursus: écoles d'ingénieurs, écoles de commerce, universités scientifiques. Les résultats sont les suivants :

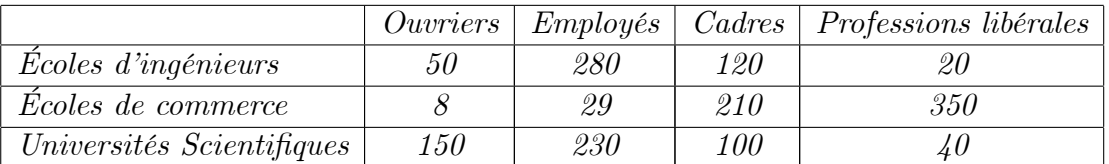

On veut étudier l'influence du milieu socio-professionnel des parents sur le type d'étude des *enfants.* 

1-Quelles sont les variables étudiées ? Quelle est leur nature ?

2-On effectue un test d'indépendance du Khi-deux, ou Chi-deux ou noté  $\chi^2$ , entre les deux  $variables$ 

 $(a)$  Préciser les hypothèses nulle et alternative du test.

- b) Donner le tableau des fréquences théoriques.
- (c) Donner les conditions d'application du test. Sont-elles vérifiées?
- (d) Donner la statistique du test du Khi-deux et sa loi sous l'hypothèse nulle.
- (e) Vérifier que la valeur observée de la statistique Khi-deux vaut 845.5.
- $(f)$  Enoncer la règle de décision du test.

(g) La p-valeur associée au test donnée par le logiciel R est p-value  $\langle 2.2 \times 10^{-16} \rangle$ . Que pouvez-vous conclure au risque  $5\%$ ?

## Solution.

1. Tout d'abord, il s'agit d'une table de contingence. Les deux variables étudiées sont

$$
V_1 :=
$$
 (Ourriers, Employés, Cadres, Professions libérales)

et

 $V_2 :=$  (Écoles d'ingénieurs, Écoles de commerce, Universités Scientifiques, Médecine)

Leurs nature est catégorielle (ou qualitative).

2. a) L'hypothèse nulle et l'hypothèse alternative du test sont respectivement:

 $H_0$ : le milieu socio-professionnel des parents n'influe pas sur le type d'étude des enfants

 $H_1$ : le milieu socio-professionnel des parents influe sur le type d'étude des enfants.

b) Le tableau des données est

$$
N^* = \left(\begin{array}{ccc} 50 & 280 & 120 & 20 \\ 8 & 29 & 210 & 350 \\ 150 & 230 & 100 & 40 \end{array}\right)
$$

Nous avons noté, dans le cours de l'AFC, ce tableau de contingence des observations par

$$
N^* = \left(\begin{array}{cccc} x_{11} & x_{12} & x_{13} & x_{14} \\ x_{21} & x_{22} & x_{23} & x_{24} \\ x_{31} & x_{32} & x_{33} & x_{33} \end{array}\right),
$$

où  $x_{ij}$  est l'effectif de croisement de deux modalités. Par exemple, l'effectif de croisement des deux modalités

Ecoles d'ingénieurs  $\times$  Ouvriers=50= $x_{11}$ .

De même

Universités Scientifiques  $\times$  Cadres=100= $x_{33}$ .

Le tableau des fréquences observées du nuage est

$$
N = \begin{pmatrix} x_{11}/n & x_{12}/n & x_{13}/n & x_{14}/n \\ x_{21}/n & x_{22}/n & x_{23}/n & x_{24}/n \\ x_{31}/n & x_{32}/n & x_{33}/n & x_{33}/n \end{pmatrix} := \begin{pmatrix} f_{11} & f_{12} & f_{13} & f_{14} \\ f_{21} & f_{22} & f_{23} & f_{24} \\ f_{31} & f_{32} & f_{33} & f_{33} \end{pmatrix},
$$

avec

$$
n = 50 + 280 + 120 + 20 + 8 + 29 + 210 + 350 + 150 + 230 + 140 = 1587,
$$

est l'effective totale. Donc

$$
N=\left(\begin{array}{ccc}50/1587 & 280/1587 & 120/1587 & 20/1587 \\ 8/1587 & 29/1587 & 210/1587 & 350/1587 \\ 150/1587 & 230/1587 & 100/1587 & 40/1587 \end{array}\right)
$$

Notons que sous l'hypothèse de dépendance  $H_1$ , est la probabilité d'avoir deux modalités croisées  $i \times j$ , est

$$
P(V_1 = i, V_2 = j) = f_{ij}.
$$

Tands dit que sous l'hypothèse d'indépendance  $H_0$ , est la probabilité d'avoir deux modalités coisées  $i \times j$ , est

$$
P(V_1 = i, V_2 = j) = f_i. \times f_{\cdot j},
$$

où

$$
f_i. := \sum_{j=1}^4 f_{ij}, \ i = 1, 2, 3 \ \text{(fréquences marginales des lignes)},
$$

et

$$
f_{\cdot j} := \sum_{i=1}^{3} f_{ij}, \ j = 1, 2, 3, 4 \ \text{(fréquences marginales des colonnes)}.
$$

On note par  $f_i \times f_{i,j}$  les fréquences théoriques du nuage de points  $N^*$ , qui sont définies par le tableau

$$
\widetilde{N} =: \left( \begin{array}{cccc} f_1 \times f_{\cdot 1} & f_1 \times f_{\cdot 2} & f_1 \times f_{\cdot 3} & f_1 \times f_{\cdot 4} \\ f_2 \times f_{\cdot 1} & f_2 \times f_{\cdot 2} & f_2 \times f_{\cdot 3} & f_2 \times f_{\cdot 4} \\ f_3 \times f_{\cdot 1} & f_3 \times f_{\cdot 2} & f_3 \times f_{\cdot 3} & f_3 \times f_{\cdot 4} \end{array} \right).
$$

Dans notre exemple, les fréquences marginales des lignes sont

$$
f_1 = 50/1587 + 280/1587 + 120/1587 + 20/1587 = 0.29616
$$
  
\n
$$
f_2 = 8/1587 + 29/1587 + 210/1587 + 350/1587 = 0.37618
$$
  
\n
$$
f_3 = 150/1587 + 230/1587 + 100/1587 + 40/1587 = 0.32766
$$

et fréquences marginales des colonnes sont

$$
f_{.1} = 50/1587 + 8/1587 + 150/1587 = 0.131 06
$$
  
\n
$$
f_{.2} = 280/1587 + 29/1587 + 230/1587 = 0.339 63
$$
  
\n
$$
f_{.3} = 120/1587 + 210/1587 + 100/1587 = 0.270 95
$$
  
\n
$$
f_{.4} = 20/1587 + 350/1587 + 40/1587 = 0.258 35
$$

Le tableau des fréquences théoriques du nuage est

$$
\widetilde{N} = \left(\begin{array}{ccc} 0.296\,16 \times 0.131\,06 & 0.296\,16 \times 0.339\,63 & 0.296\,16 \times 0.270\,95 & 0.296\,16 \times 0.258\,35 \\ 0.376\,18 \times 0.131\,06 & 0.376\,18 \times 0.339\,63 & 0.376\,18 \times 0.270\,95 & 0.376\,18 \times 0.258\,35 \\ 0.327\,66 \times 0.131\,06 & 0.327\,66 \times 0.339\,63 & 0.327\,66 \times 0.270\,95 & 0.327\,66 \times 0.258\,35 \end{array}\right).
$$

Le calcul donne

$$
\widetilde{N} = \left( \begin{array}{ccc} 3.8815 \times 10^{-2} & 0.10058 & 8.0245 \times 10^{-2} & 7.6513 \times 10^{-2} \\ 4.9302 \times 10^{-2} & 0.12776 & 0.10193 & 9.7186 \times 10^{-2} \\ 4.2943 \times 10^{-2} & 0.11128 & 8.8779 \times 10^{-2} & 8.4651 \times 10^{-2} \end{array} \right).
$$

c) La condition d'application du test du Khi-deux est

$$
n \times f_i \times f_{\cdot i} \geq 5
$$
, pour tout *i* et *j*.

Pour vérifier cette condition on doit multiplier  $\tilde{N}$  par  $n=1587.$  On a

$$
1587\widetilde{N} = 1587\left(\begin{array}{ccc} 3.881\,5\times 10^{-2} & 0.100\,58 & 8.024\,5\times 10^{-2} & 7.651\,3\times 10^{-2} \\ 4.930\,2\times 10^{-2} & 0.127\,76 & 0.101\,93 & 9.718\,6\times 10^{-2} \\ 4.294\,3\times 10^{-2} & 0.111\,28 & 8.877\,9\times 10^{-2} & 8.465\,1\times 10^{-2} \end{array}\right).
$$

Le calcul donne

$$
1587\widetilde{N} = \left(\begin{array}{ccc} 61.599 & 159.62 & 127.35 & 121.43 \\ 78.242 & 202.76 & 161.76 & 154.23 \\ 68.151 & 176.6 & 140.89 & 134.34 \end{array}\right)
$$

Il est clair que tout les élements de cette matrice sont supérieurs à 5, donc on peut utiliser le test de Khi-deux.

d) Quand les fréquences  $\mathbf{f}_{ij}$  sont alétaoire, la statistique du test Khi-deux est définie par

$$
\chi^2 := \sum_{i=1}^p \sum_{j=1}^q \frac{\left(n\mathbf{f}_{ij} - n\mathbf{f}_i.\mathbf{f}_{.j}\right)^2}{n\mathbf{f}_i.\mathbf{f}_{.j}},
$$

où p est le nombre de lignes et q est nombre de colonnes de la matrice des données  $N^*$ . Dans notre exemple  $p = 3$  et  $q = 4$ . Donc

$$
\chi^2 := \sum_{i=1}^3 \sum_{j=1}^4 \frac{\left(n\mathbf{f}_{ij} - n\mathbf{f}_i.\mathbf{f}_{.j}\right)^2}{n\mathbf{f}_i.\mathbf{f}_{.j}}.
$$

La loi asymptotique de  $\chi^2$ , sous l'hypothèse nulle  $H_0$ , est la loi de Khi-deux à  $r$  degrés de liberté  $\chi_r^2$ , où

 $r := (p-1)(q-1) = (3-1)(4-1) = 6.$ 

En d'autres termes, on peut identifier la loi de  $\chi^2$  à celle de  $\chi^2_6$ .

e) Une fois on observe les fréquences  $f_{ij} = f_{ij}$ , alors la valeur observée de la statistique du Khi-deux est

$$
\chi_{obs}^2 := \sum_{i=1}^3 \sum_{j=1}^4 \frac{(n f_{ij} - n f_i f_{\cdot j})^2}{n f_i f_{\cdot j}}.
$$

Pour calculer la valeur de  $\chi^2_{obs}$  on peut utiliser un calculateur scientifique, à savoir les logiciels Matlab ou R. Pour le R, voici les syntaxes à utiliser:

Nstart<-matrix(c(50,280,120,20,8,29,210,350,150,230,100,40),ncol=4,byrow=TRUE) test=chisq.test(Nstart)

## Résultats du calcul:

X-squared =  $845.49$ , df = 6, p-value < 2.2e-16

## **Explication:**

$$
X-squared = \chi_{obs}^2 = 845.5, \ df = r = 6, \ p-value < 2.2 \times 10^{-16},
$$

où

$$
p-value = P\left(\chi_6^2 > \chi_{obs}^2\right) = P\left(\chi_6^2 > 845.5\right) < 2.2 \times 10^{-16}.
$$

(f) A un seuil de signification  $\alpha \in [0,1]$ , la région critique du test est

$$
W = \{ \mathbf{f}_{ij} \in ]0,1[ : \chi_6^2 > c_\alpha \},\
$$

où  $c_{\alpha}$  est telle que  $P(\chi^2_6 > c_{\alpha}) = \alpha$ . La règle de décision du test est

$$
\delta = \begin{cases} 1 & \text{si } \chi_6^2 > c_\alpha \\ 0 & \text{si } \chi_6^2 \le c_\alpha \end{cases}
$$

g) Nous avons ici  $\alpha = 5 \times 10^{-2}$ . Comme  $P(\chi_6^2 > 845.5) < 2.2 \times 10^{-16}$  alors  $P(\chi_6^2 > 845.5) < \alpha$ . Comme  $P(\chi^2_6 > c_\alpha) = \alpha$ , alors

$$
P(\chi_6^2 > 845.5) < P(\chi_6^2 > c_\alpha),
$$

ce qui implique que

$$
P\left(\chi_6^2 \le 845.5\right) > P\left(\chi_6^2 \le c_\alpha\right).
$$

Le fonction de probabilité est une fonction croissante, alors  $\chi^2_{obs} > c_\alpha$  donc  $\delta = 1$ , c'est à dire on rejette  $H_0$  est on accepte  $H_1$ . En conclusion:

Le milieu socio-professionnel des parents influe sur le type d'étude des enfants.